# **IBM System Cluster 1350 factory settings**

May 2007

The following tables show the factory settings for network addressing, user IDs, rack numbering, BladeCenter® unit and node numbering, I/O bay location numbering, and hostnames of the various IBM® System Cluster 1350™ components.

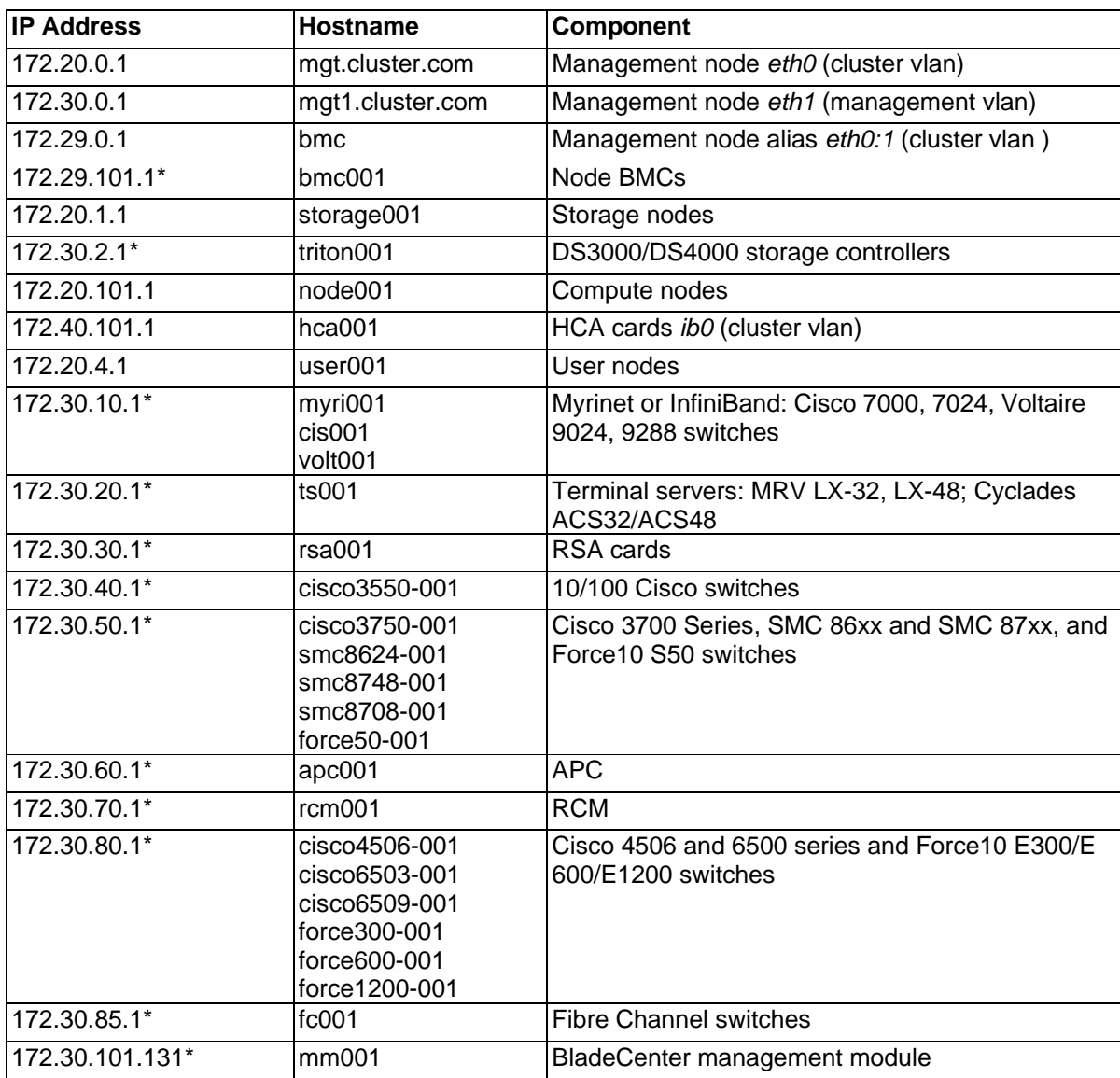

## **Table 1: Network addressing and hostnames**

\* Indicates the hard-coded IP address of the various Cluster 1350 components.

## **Table 2: Compute node IP addressing**

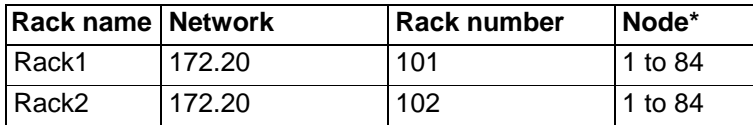

Example: rack 1, node 1 = 172.20.101.1

\* Node numbering increases from the bottom of the rack upward.

**\*** BladeCenter unit node numbering increases from the bottom of the rack upward and from left to right.

## **Table 3: BMC IP addressing**

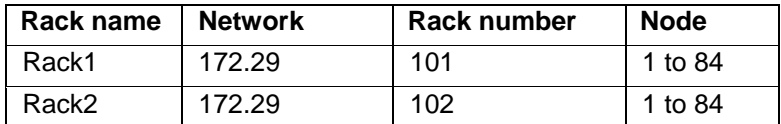

Example: rack 1, node 1 = 172.29.101.1

#### **Table 4: BladeCenter IP Addressing 8677-xxx with management module 1 (MM1)**

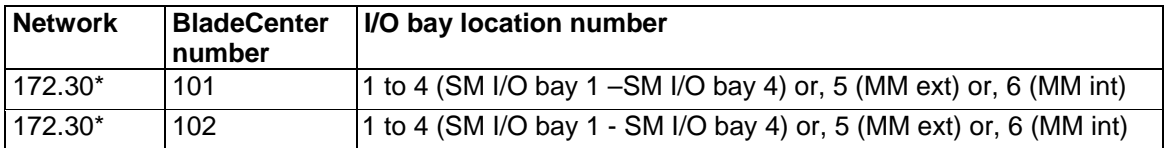

Examples:

172.30.104.3 - the IP address of the switch module fitted to I/O bay 3 in BladeCenter unit 4

172.30.106.5 - the IP address of the external port (*eth0*) for the management module in BladeCenter unit 6 172.30.106.6 - the IP address of the internal port (*eth1*) for the management module in BladeCenter unit 6

## **Table 5: BladeCenter IP Addressing BC-H 8852-xxx or 8677-xxx with an advanced management module (AMM)**

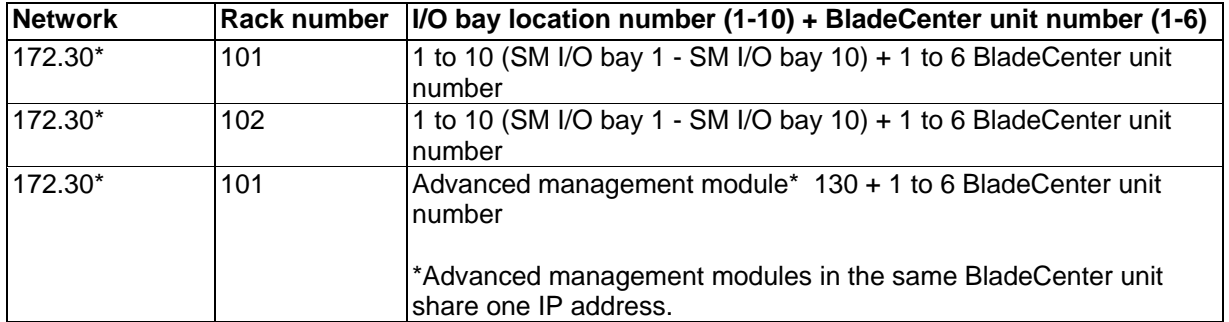

Examples: 172.30.101.34 - the switch module fitted to I/O bay 3 in BladeCenter unit 4 of rack 1 172.30.102.46 - the switch module fitted to I/O bay 4 in BladeCenter unit 6 of rack 2 172.30.106.104 - the switch module fitted to I/O bay 10 in BladeCenter unit 4 of rack 6 172.30.106.133 - the AMM for BladeCenter unit 3 of rack 6

#### **Table 6: InfiniBand HCA IP Addressing**

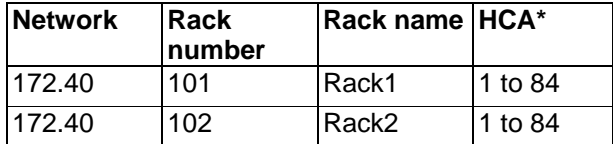

Example: rack 1, hca 1 = 172.40.101.1

**\***Host channel adapter (HCA) numbering increases from the bottom of the rack upward.

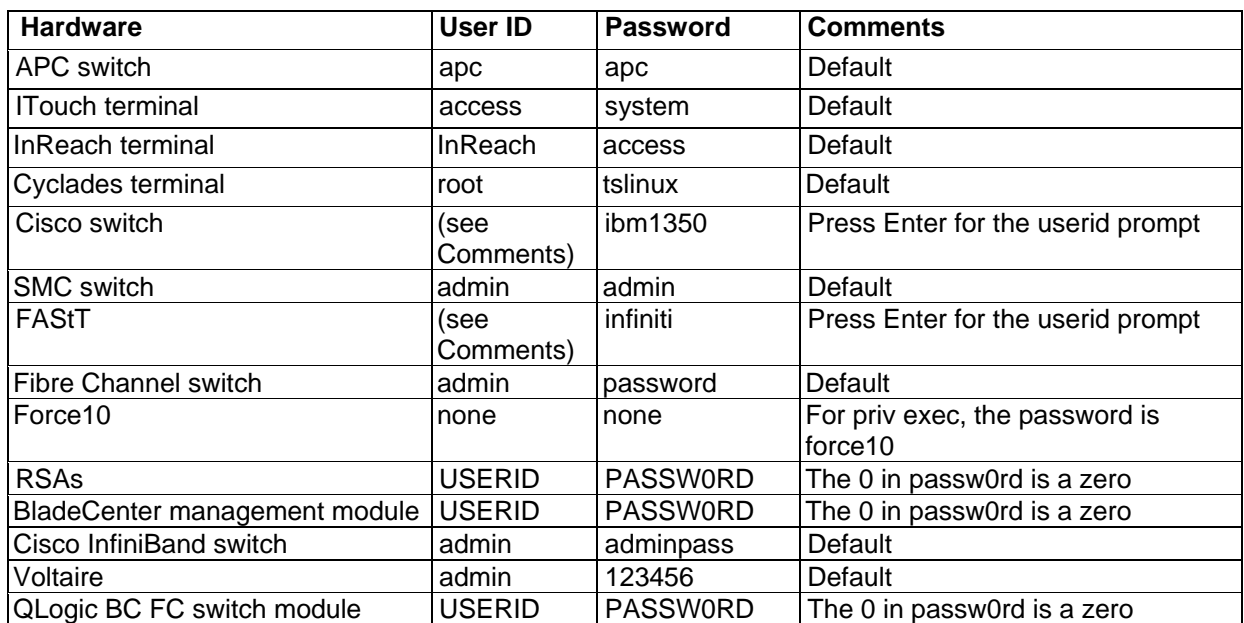

#### **Table 7: Factory set user IDs and passwords**

#### **Table 8: Operating system passwords**

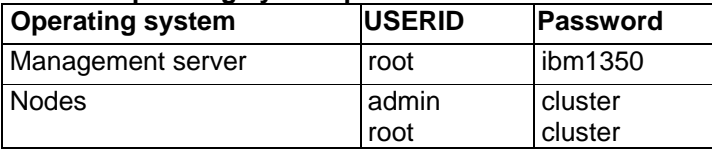

\_\_\_\_\_\_\_\_\_\_\_\_\_\_\_\_\_\_\_\_\_\_\_\_\_

IBM, BladeCenter, and 1350 are trademarks of the IBM Corp. in the United States, other countries, or both. Other company, product, or service names may be trademarks or service names of others.

<sup>©</sup>Copyright International Business Machines Corporation 2007. All rights reserved.

US Government Users Restricted Rights – Use, duplication or disclosures restricted by GSA ADP Schedule Contract with IBM Corp.